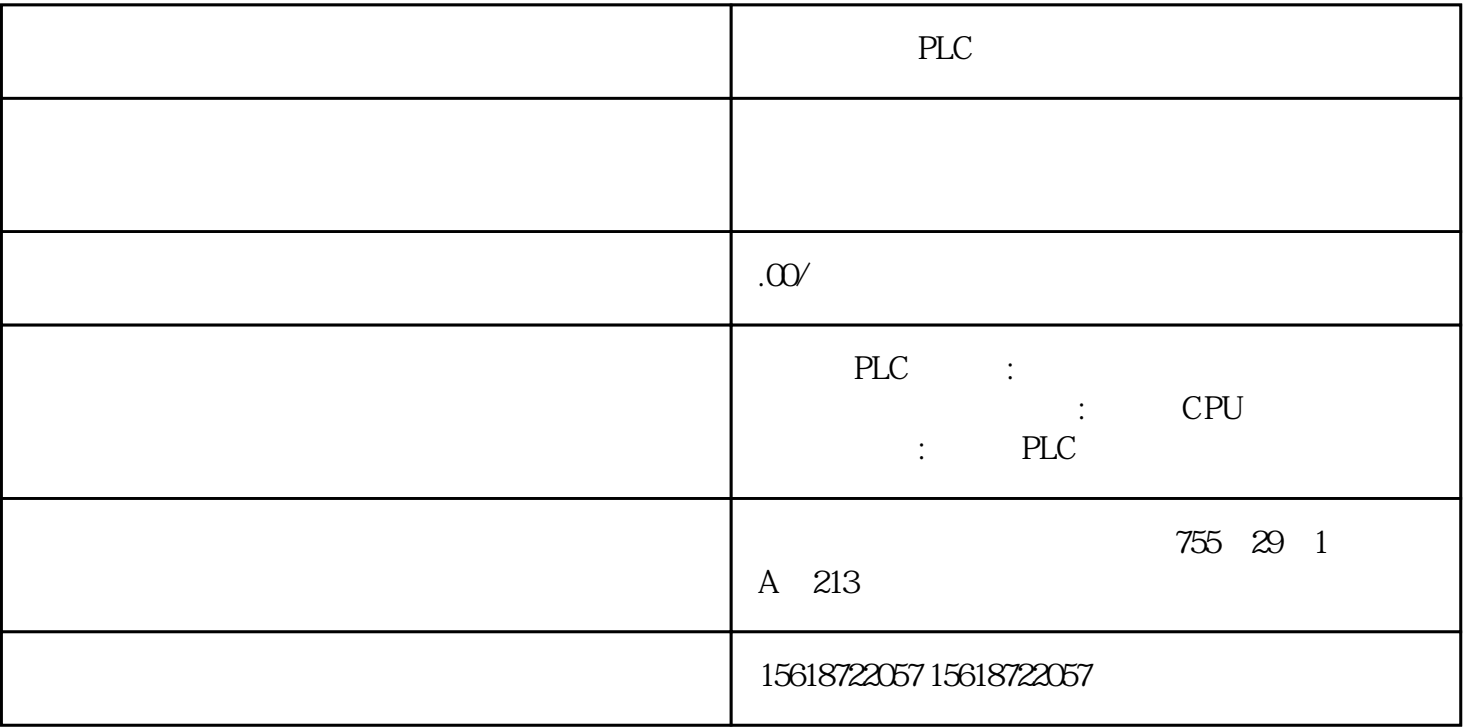

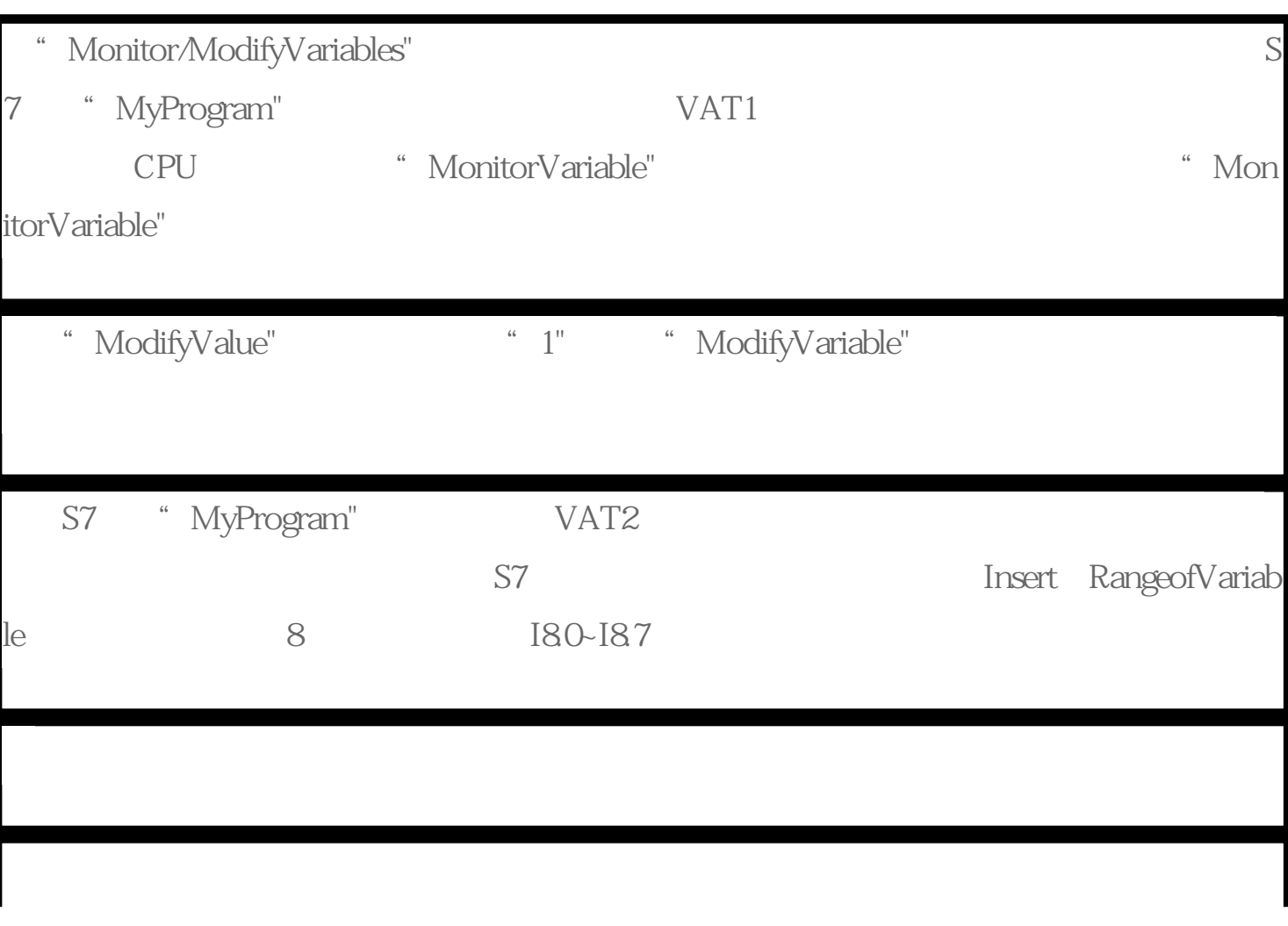

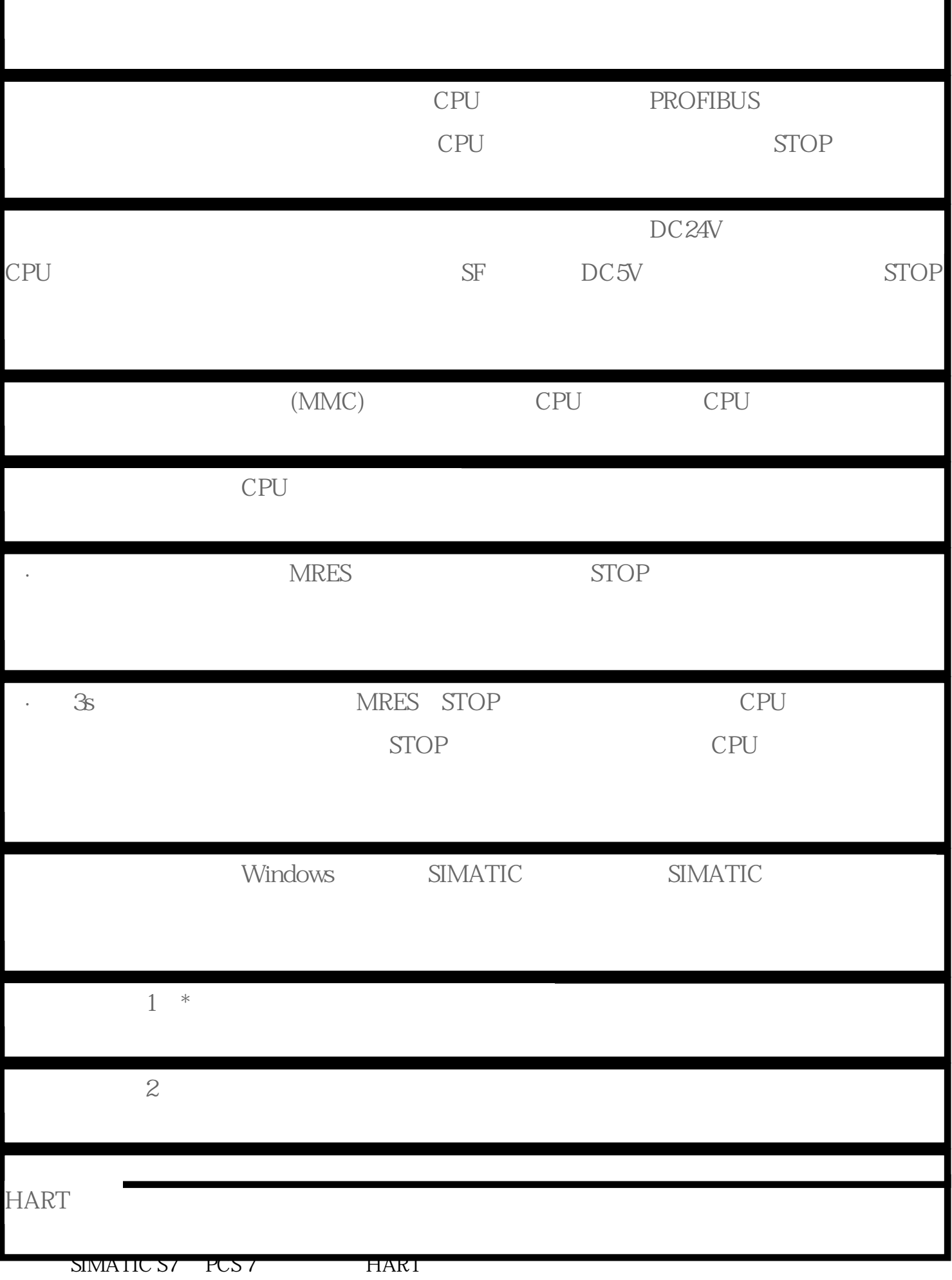

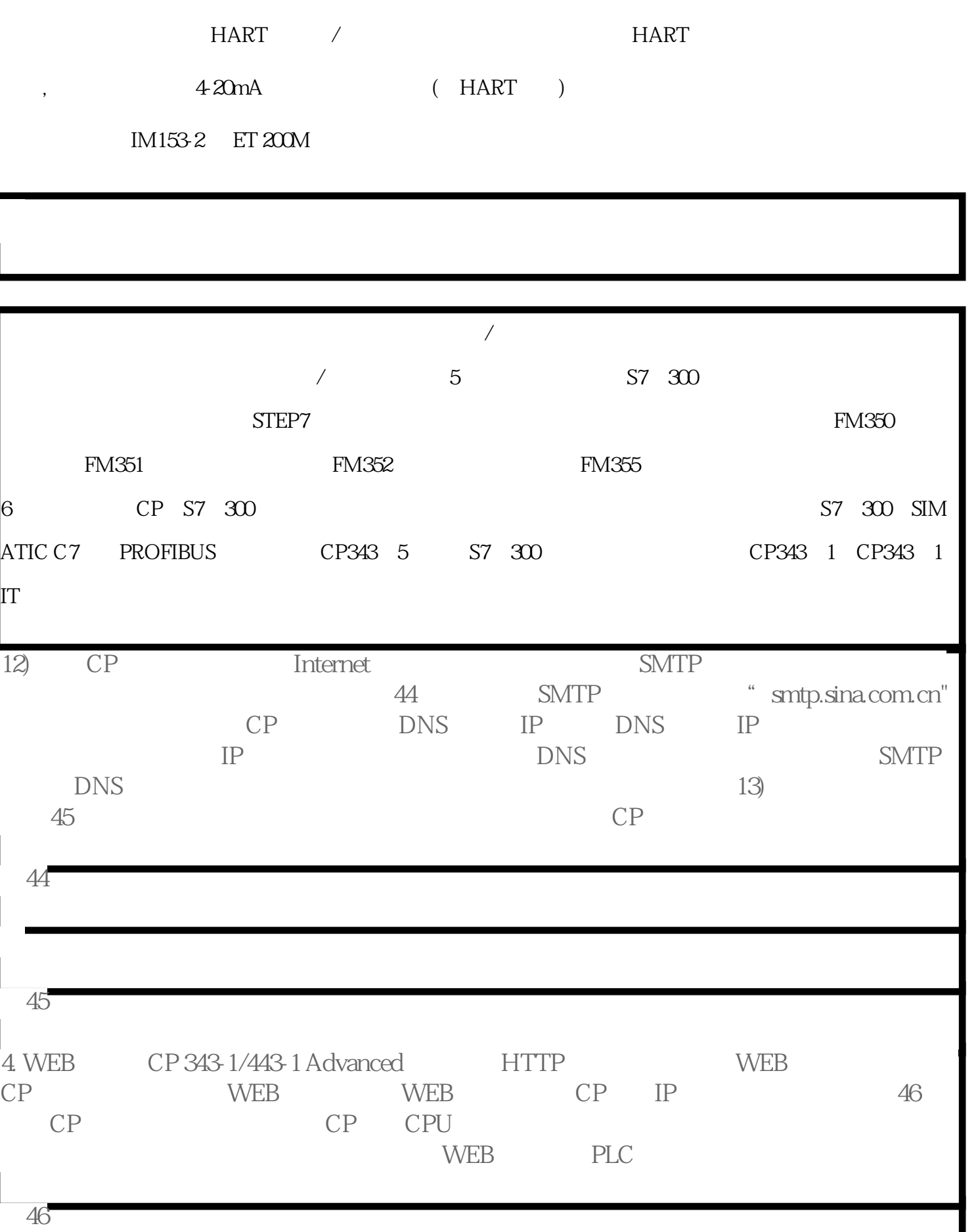

1) HTML WEB  $CP$  S7-300/400  $\begin{tabular}{lllllll} \bf HTML & \bf WEB & CP & \tt S7JAVA Applet \\ & \tt S7-300/400 & CPU & \tt 2) \\ \bf 47 & CP343-1/443-1 Advanced & \tt 4 & JAVA \\ \end{tabular}$ CP343-1/443-1 Advanced 4 JAVA